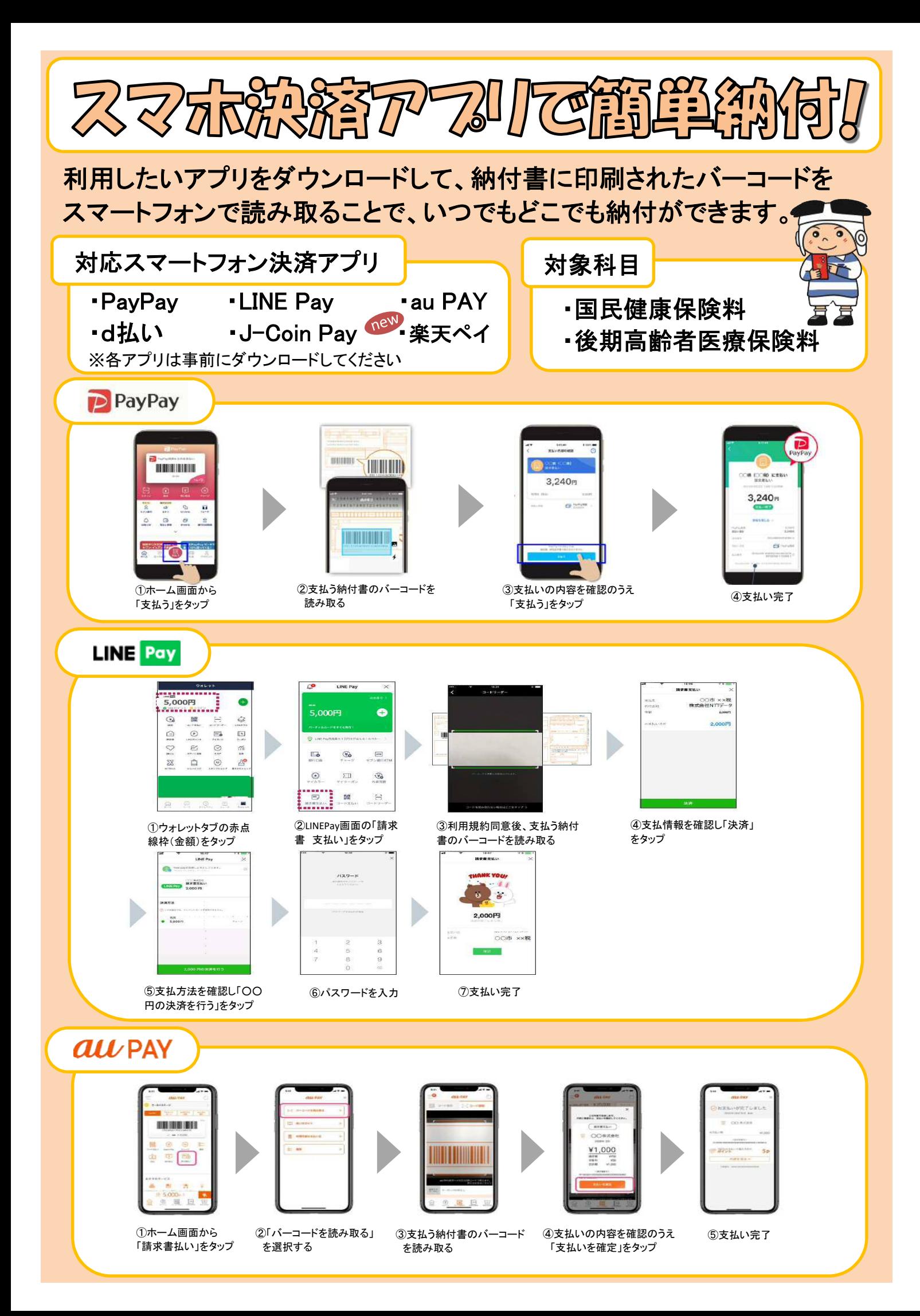

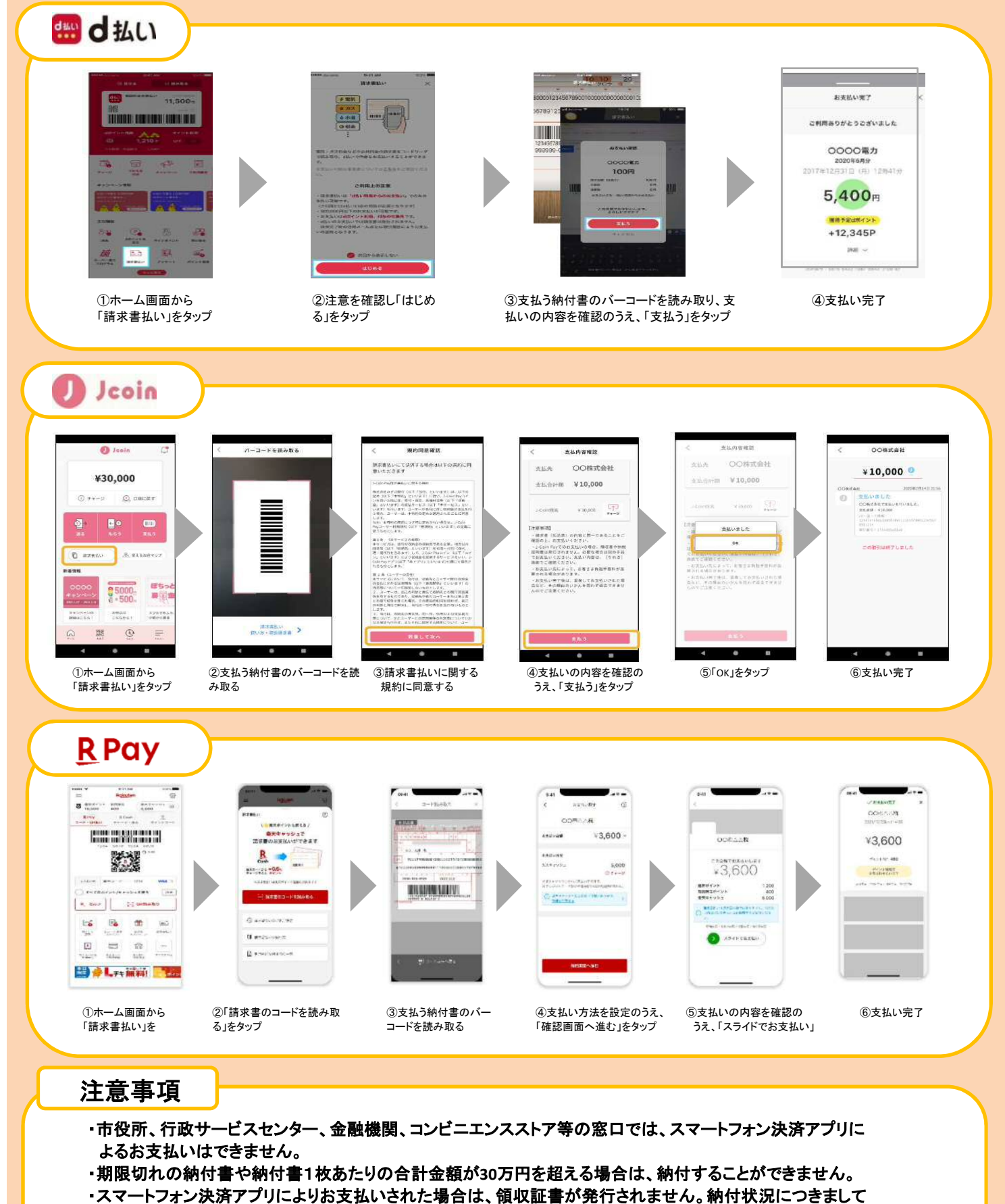

- は、取引明細等でご確認ください。また、納付後は、重複納付とならないようご注意ください。
- ・領収書が必要な場合は、市役所、行政サービスセンター、金融機関、コンビニエンスストア等の窓口で納付 してください。

この他の注意事項については、右記のQRコードを読み取り、ホームページにてご確認ください。

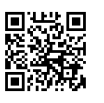

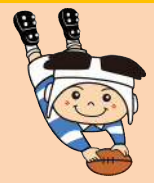

お問い合わせ先 東大阪市 市民生活部 医療保険室 保険料課 電話番号 06ー4309ー3168 〔医療保険室 総合案内〕 (受付時間9:00~17:30 土・日・祝日 年末年始を除く)